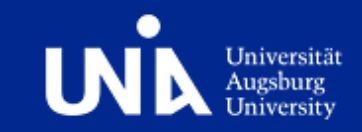

# **Data-flow based Model Analysis**

Christian Saad and Bernhard Bauer

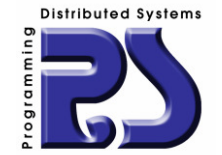

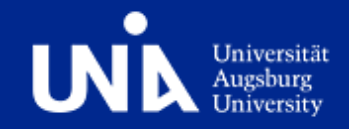

## (Meta) Modeling allows to formally capture the syntactical structure of application domains

but

### Validation of (static) semantics is still a challenge

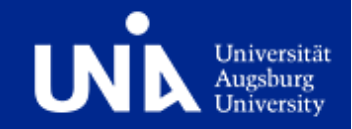

## (Meta) Modeling allows to formally capture the syntactical structure of application domains

but

Validation of (static) semantics is still a challenge

 $\Rightarrow$  Use Data-flow Analysis to enable context-sensitive model analysis

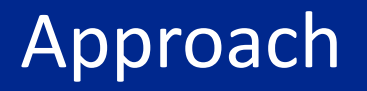

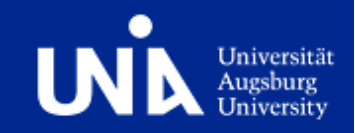

- $\mathcal{L}_{\mathcal{A}}$  Data-flow Analysis
	- ›Used in Compiler Construction
	- ›Calculates information flow in directed graphs
	- ›Approximate min/max flow for cyclic paths

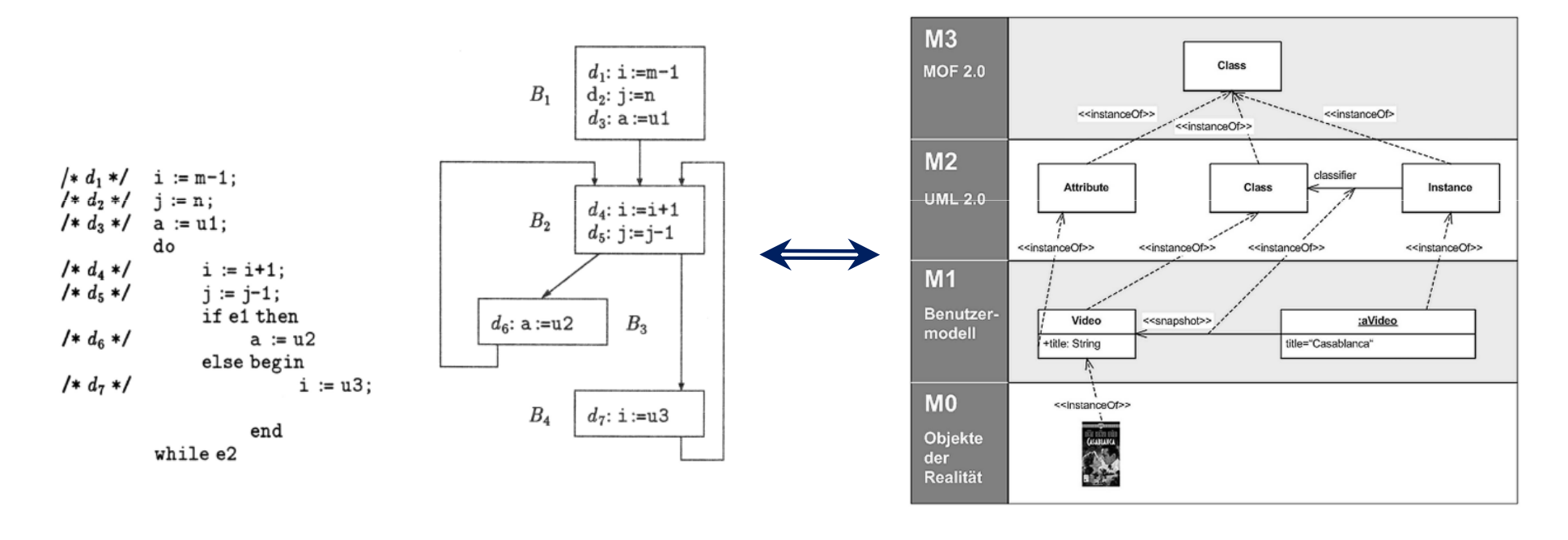

### Definition

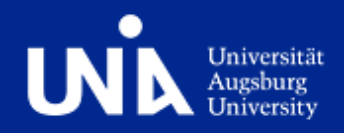

Programming Distributed Systems Lab

#### Stay in the **Modeling Domain**!

- ›DFA definition **based on Meta Model**
- ›**Respect concepts like Generalization** etc.
- ›Inspired by **Attribute Grammars**

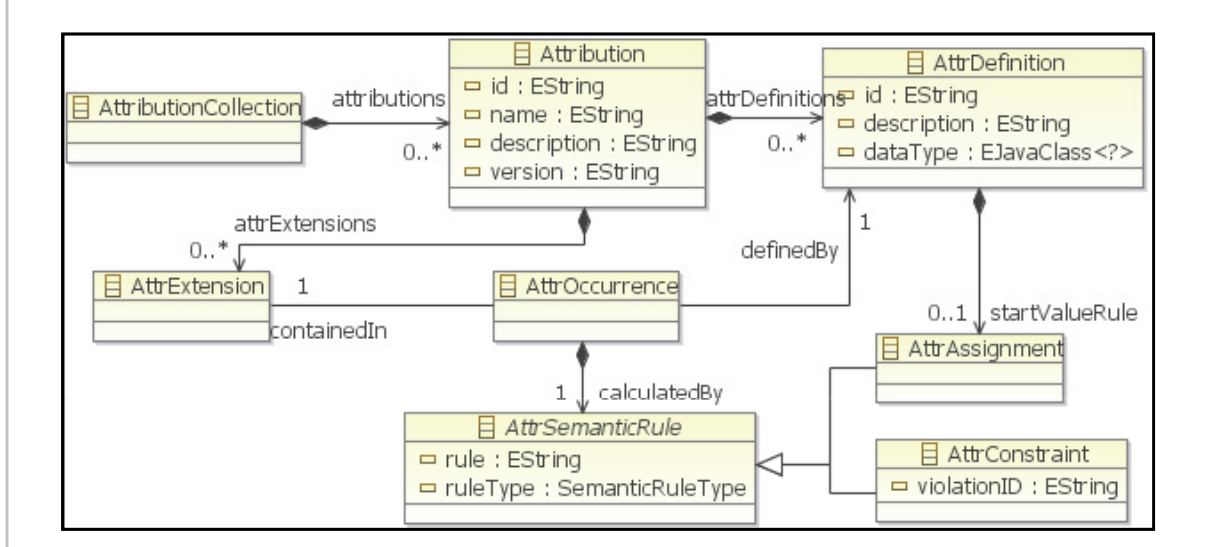

#### **DFA equations/rules**

- ›**Java**-based or
- ›**Extended (Imperative) OCL**

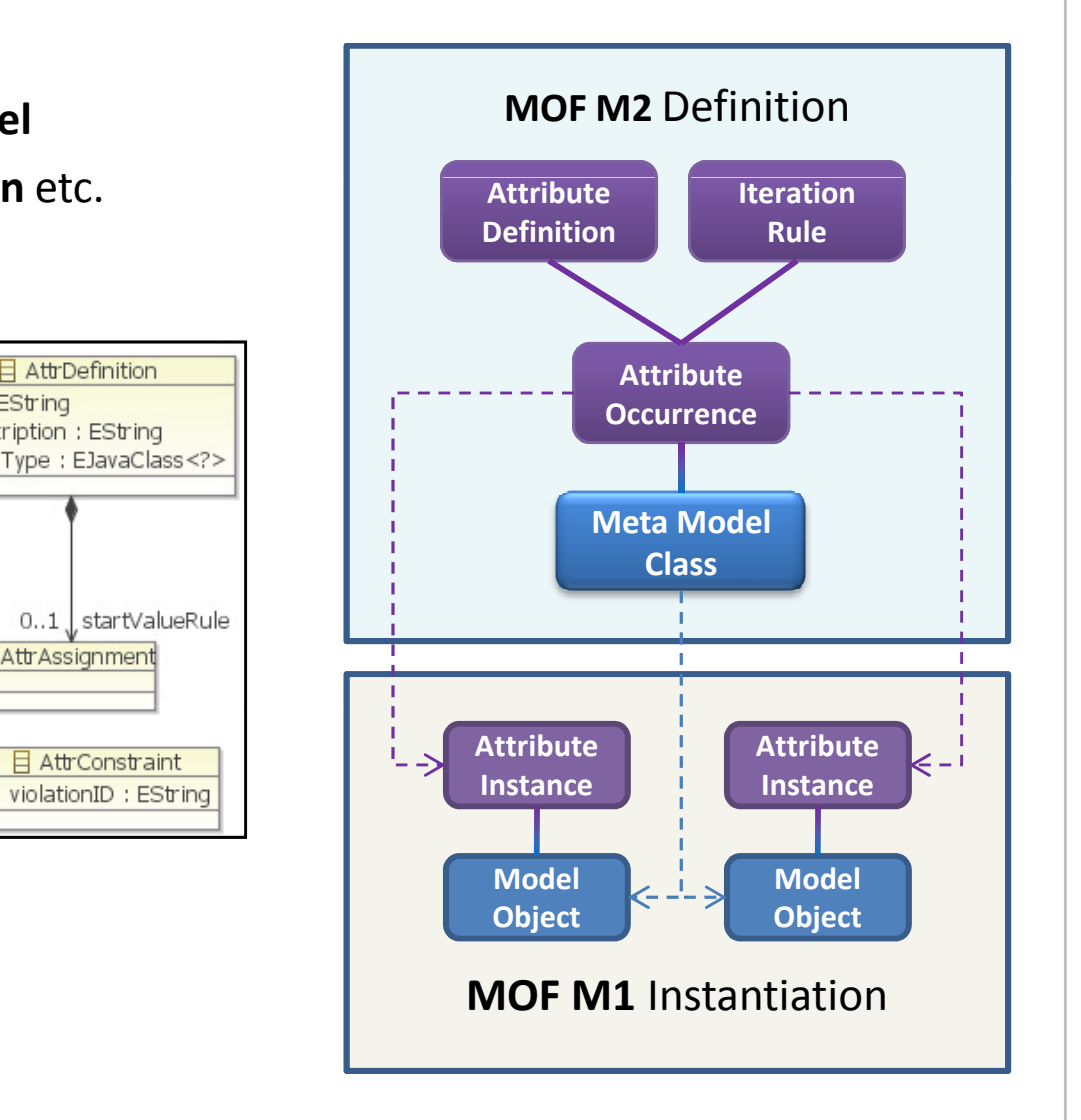

### Example

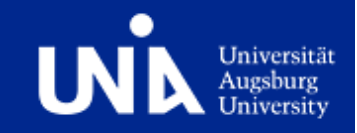

## **Control-Flow Graph** - Calculate *transitive predecessors*

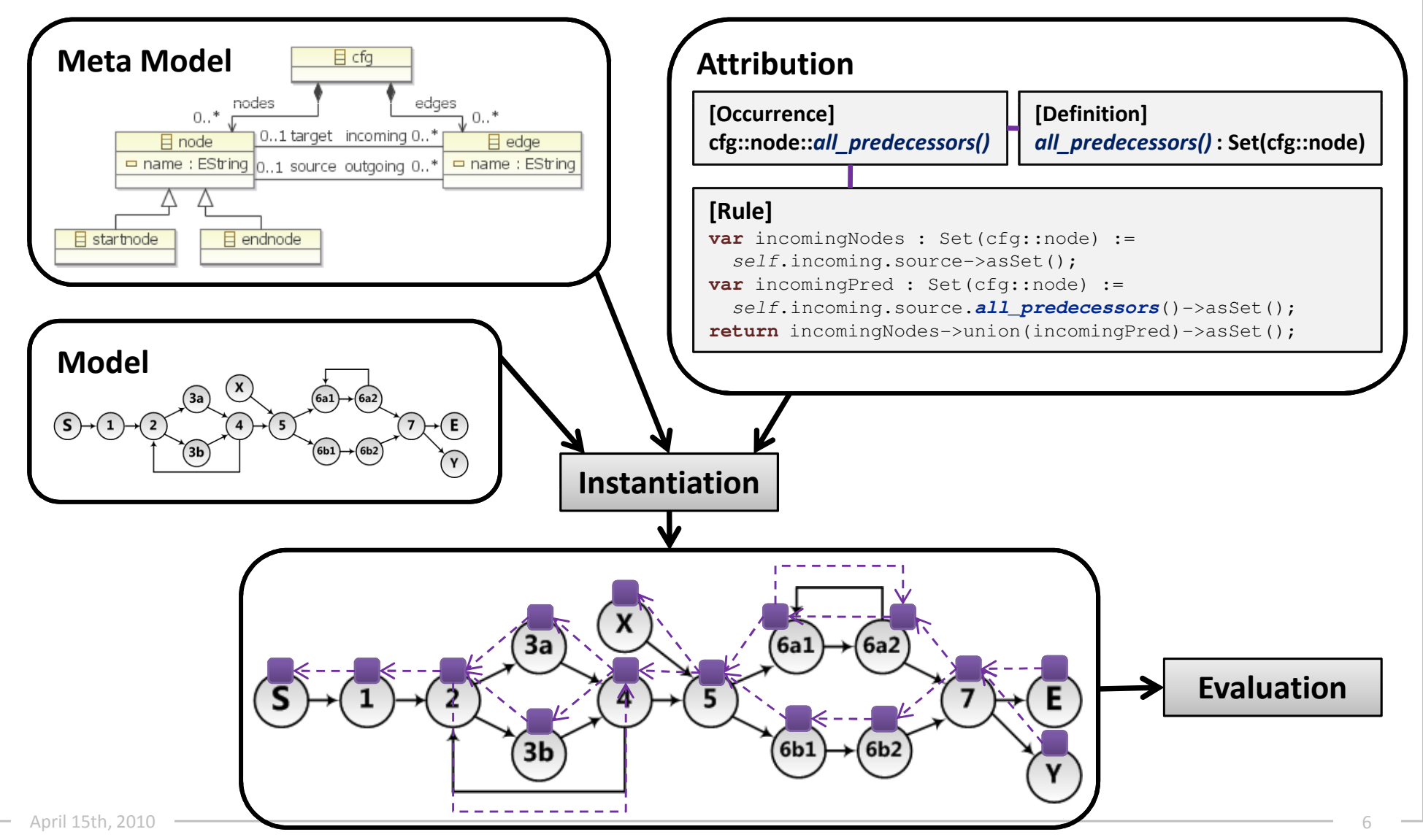

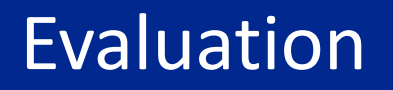

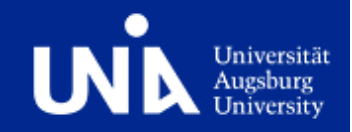

#### $\mathcal{L}_{\mathcal{A}}$ **Traditional DFA Evaluation**

- Worklist algorithm (execute rule, add depending rules to worklist) ›
- ›Problem: Requests dynamic, output dependencies not known!

#### $\mathcal{L}_{\mathcal{A}}$ **Dependency Chain Algorithm**

- Uses Tree-like Directed-Acyclic Graph structure ›
- 1. Build Chain
	- »**Record dependencies** and **execute** requested rule recursively
	- »Replace **cyclic dependencies** with virtual nodes
	- »**Merge chains** if necessary
- $\overline{\mathbf{2}}$  Evaluate Chain
	- **Identify unstable** virtual nodes »
	- »Perform **bottom-up reevaluation** until stable
	- »Adjust dependency chain if necessary

### Evaluation

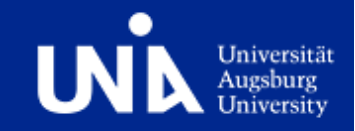

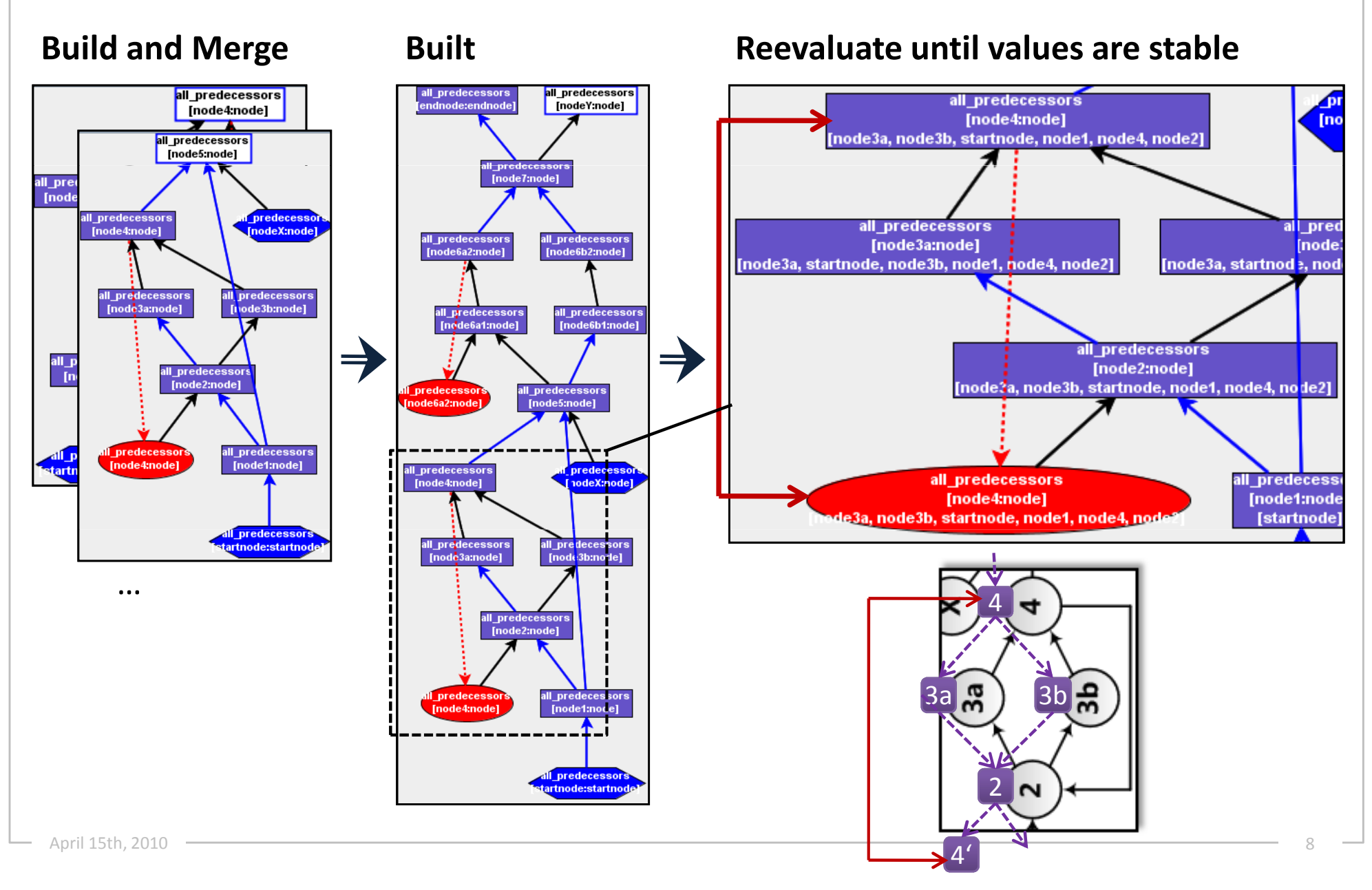

### Evaluation

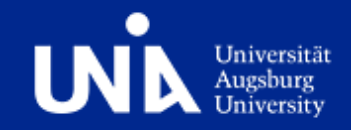

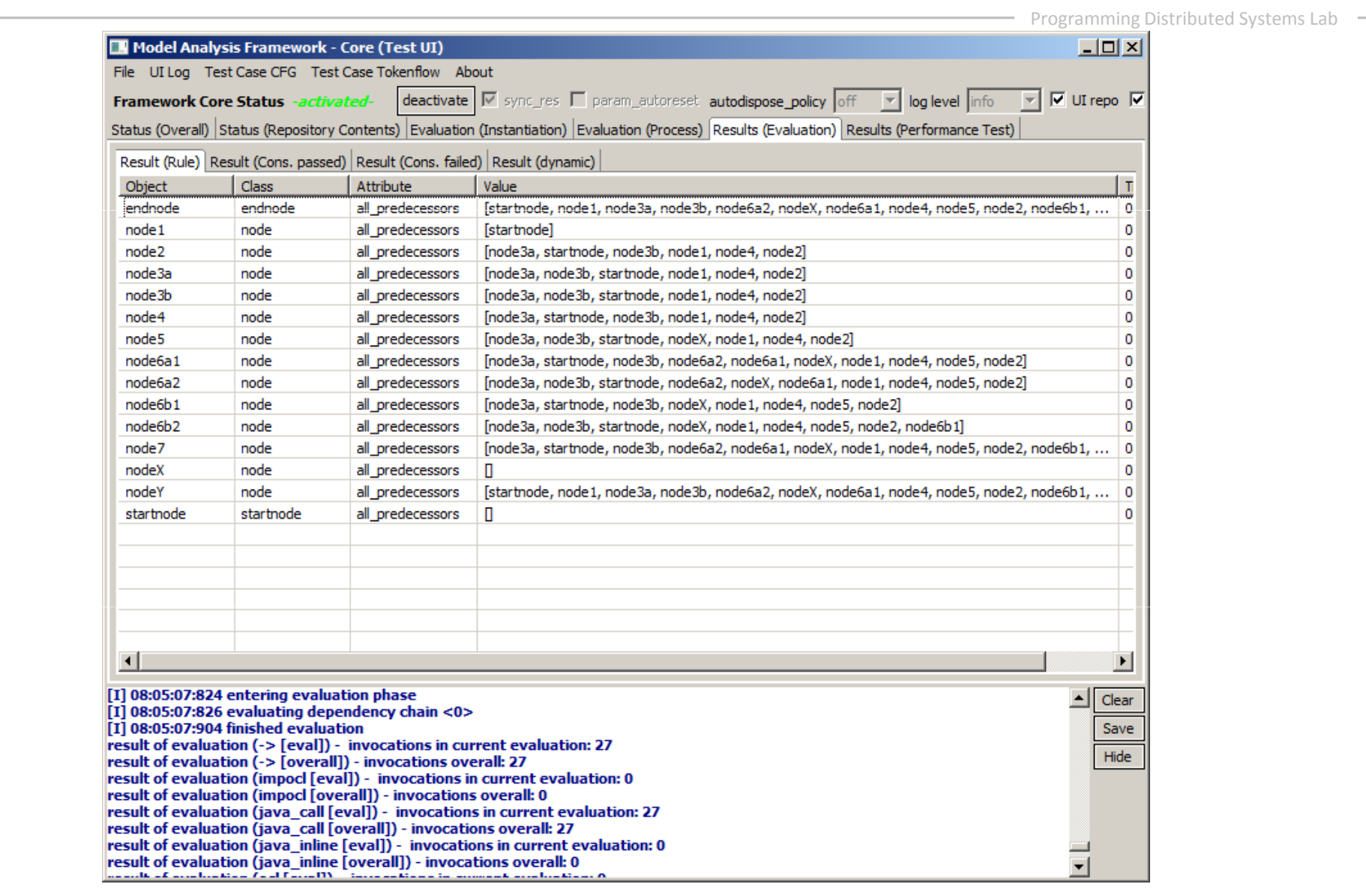

http://code.google.com/p/model-analysis-framework/

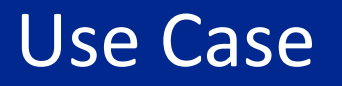

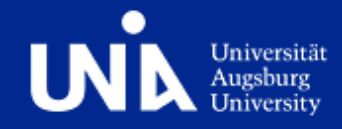

### **Control-Flow Graph Analysis**

#### Strongly Connected Components (SCC) **return** self.outgoing.target.*is* live()->includes(true)

#### **cfg::node::***all\_predecessors()* **: Set(tokenflow::Token)**

**var** directPred : Set(node) := self.**direct\_predecessors()**; **var** incomingPred : Set(node) :=

```
self.direct_predecessors().all_predecessors()->asSet();return directPred->union(incomingPred)
```
#### **cfg::edge::***scc\_id()***: Integer**

**var** self\_pred : Set(node) := self.**all\_predecessors()**->including(self); **var** all\_pred : Set(node) := self.**direct\_predecessors()**.**all\_predecessors()**->asSet();

**if** (all\_pred=self\_pred) **then return** self\_pred->hashCode() **else return** <sup>0</sup>**endif**;

#### **cfg::edge::***scc\_inedges()***: Set(cfg::edge)**

```
if (self.source =null or self.target =null) then return Set{} endif;
var inConnectors : Set(edge) := Set{};
var inSCC : Boolean := self.source.scc_id() != 0 and self.target.scc_id() != 0;
if (inSCC) then self.source.incoming->forEach(incomingEdge) {
    if (incomingEdge.source.scc_id() = self.source.scc_id())
    then inConnectors := inConnectors->union(incomingEdge.scc_inedges())->asSet()
    else inConnectors := inConnectors->union(Set{incomingEdge})->asSet() endif
} endif;
```
**return** inConnectors-self.**scc\_inneredges()**

#### Reachability Analysis (compare traditional DFA)

#### **cfg::node::***is\_reachable()* **: Boolean**

**return** self.incoming.source.**is\_reachable()**->includes(true)

#### **cfg::node::***is\_live()* **: Boolean**

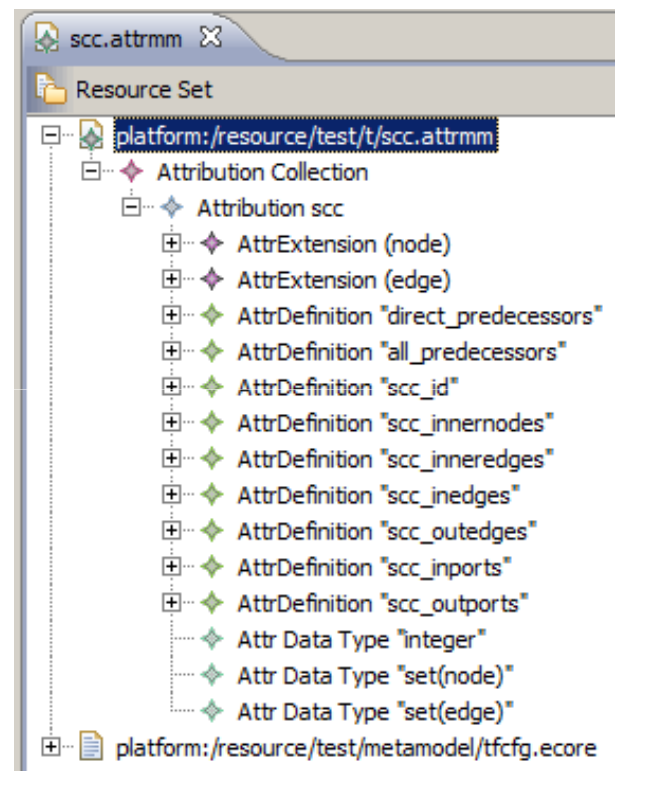

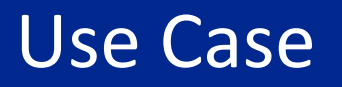

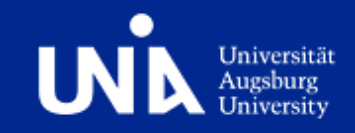

### **Token-flow Analysis**[1]

- ›Extract **Single-Entry-Single-Exit** (SESE) components
- ›Required for validation, transformation, …

1. Create and Merge Tokens 2. Identify components with identical token sets

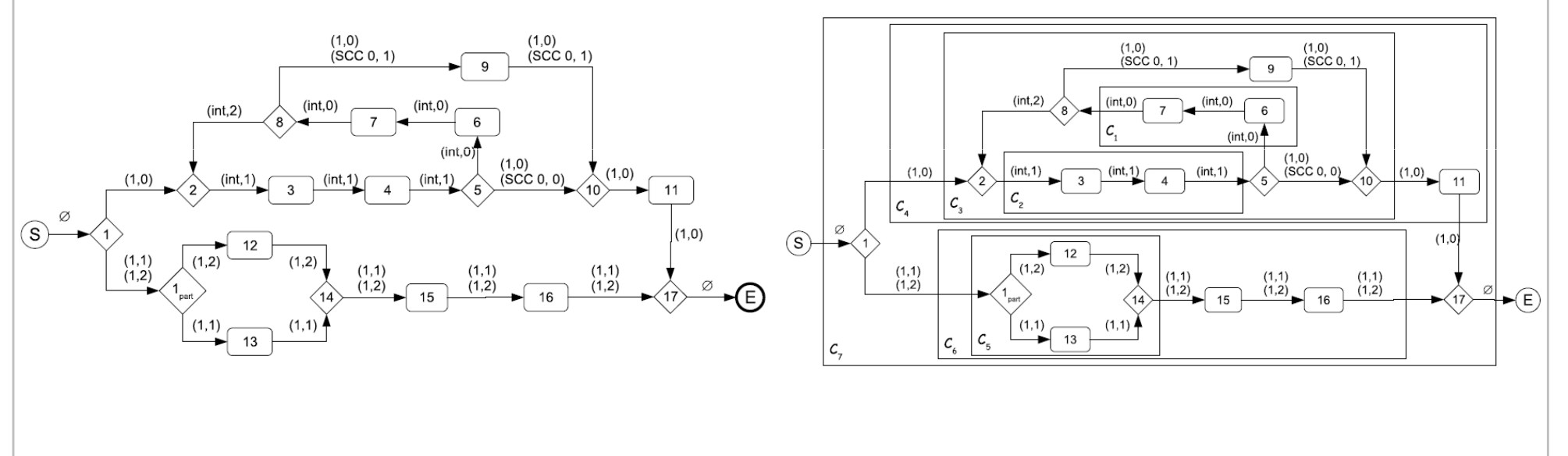

[1] Mathias Götz, Stephan Roser, Florian Lautenbacher, and Bernhard Bauer. Token Analysis of Graph-Oriented Process Models. 13th IEEE International EDOC Conference, September 2009.

### Use Case

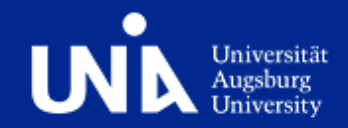

Programming Distributed Systems Lab –

#### **Result (tokenstack at end node)**<br> **Result (tokenstack at end node) 1. cfg::edge::***tokens\_initial***() : Set(tokenflow::Token)** $\overline{2}$  con **if** (self.source = null) **then** return Set{} **endif**; **var** tokens : Set(tokenflow::Token) := Set{}; self.source.incoming->forEach(incomingEdge){tokens := tokens->union(incomingEdge.**tokens\_initial**())  $\mathsf{q}$ }; $10$  $11$ **var** sccID : Integer := self.**scc\_id**();  $12$ **var** sourceOutgoing : Integer = self.source.outgoing->size();  $13$ **if** (sccID=0 and sourceOutgoing>1)  $14$ **then** $15$  $16$ **var**2 cfauedae: tokens() : Set(tokenflow::Token)  $\frac{1}{17}$  $\sum_{\mathrm{n}\in\mathbb{Z}}$  2. cfg::edge::*tokens*() : Set(tokenflow::Token)  $18$  $19$ **var** tokens : Set(tokenflow::Token) := Set{}->union(self.tokens\_initial());  $\mathbf{v}$ var cokens : Sectokentiow::ioken<sub>)</sub> := Sect<sub>1</sub>-201 20  $\inf_{\Omega}$  **var** originMap : Dict(String, Set(tokenflow::Token)) := Dict{};  $21$ **then** $22$  self.**tokens\_initial**()->forEach(token) $23$ new orders : settekenflow:Teken. 24 **var** entry : Set(tokenflow::Token) := originMap->get(token.splitNode);<br>**var** 25 }26 **if** (entry = null) **then** entry := Set{} **endif**; **else** $27$ { $28$ entry := entry->including(token); entry := entry->incidaing(token);<br>originMap->put(token.splitNode, entry); 29  $30$ } $31$ **if** (entry->size()=token.outgoingCount) endifficult de la <mark>gr</mark>  $32$  **then** $33$ tokens := tokens-entry<br>condifi  $34$ **endif**; $35$ }; **endif**;36 37 tokens; **return** tokens; **retu** 38 39  $40$  $41$  $42$ **3. cfg::edge::***tokenstack***() : JavaObject** $43$  $44$  $45$ **Java-based DFA rule**

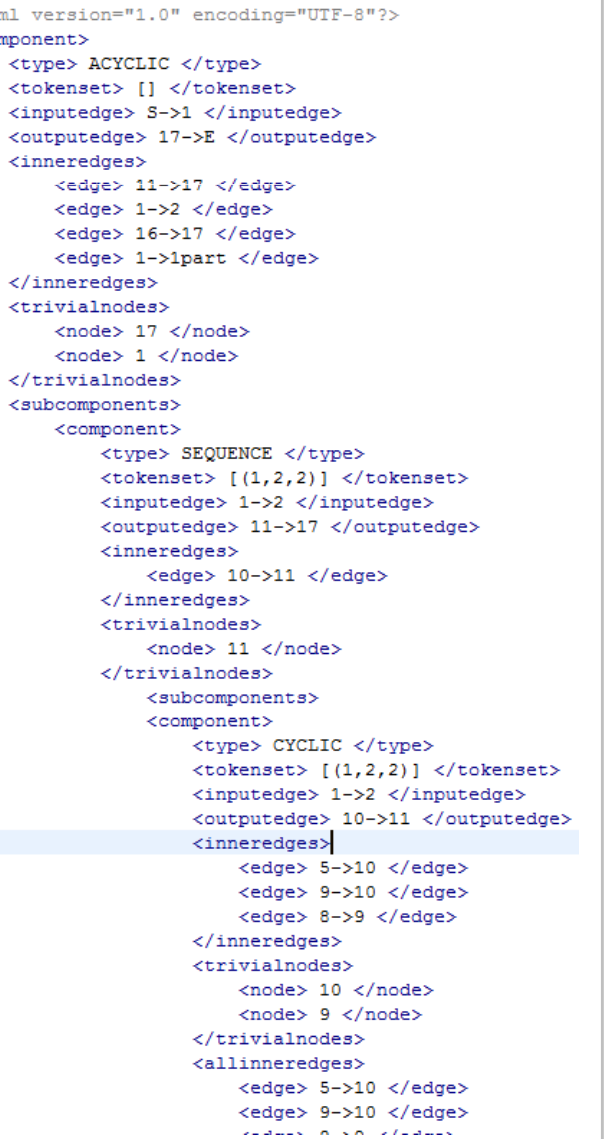

**…**

 $46$ 

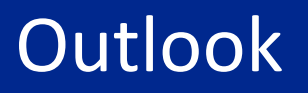

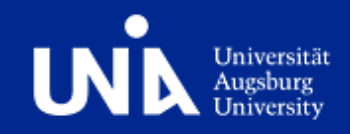

- $\mathcal{L}_{\mathcal{A}}$  Concept
	- ›> Improve evaluation algorithm
	- > Practical and theoretical evaluation of performance ›
- $\frac{1}{2}$  Implementation (MAF)
	- ›Provide graphical IDE
	- ›Run as server
- $\mathcal{L}_{\mathcal{A}}$  Additional Use Cases
	- ›Compute model metrics / check modeling guidelines
	- ›"Traditional DFA", e.g. on model of Java code
	- ›Validation of (UML) models

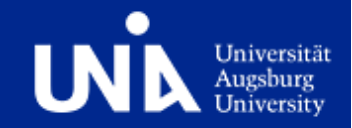

# **Thank you for your attention!**

# **Questions?**